## Package 'SDAR'

October 21, 2020

<span id="page-0-0"></span>Title Stratigraphic Data Analysis

Version 0.9-55

Date 2020-10-20

Maintainer John R. Ortiz <jrortizt@unal.edu.co>

Depends  $R$  ( $>= 3.5$ )

Description A fast, consistent tool for plotting and facilitating the analysis of stratigraphic and sedimentological data. Taking advantage of the flexible plotting tools available in R, 'SDAR' uses stratigraphic and sedimentological data to produce detailed graphic logs for outcrop sections and borehole logs. These logs can include multiple features (e.g., bed thickness, lithology, samples, sedimentary structures, colors, fossil content, bioturbation index, gamma ray logs) (Johnson, 1992, <ISSN 0037-0738>).

License GPL  $(>= 2)$ 

URL <https://doi.org/10.25573/data.13118426.v2>

Imports methods, grid, linbin, grImport2, readxl

Repository CRAN

Author John R. Ortiz [aut, cre], Carlos Jaramillo [aut], Carlos Moreno [ctb]

Note The development of this package was supported by Carlos Jaramillo, Center for Tropical Paleoecology and Archaeology at Smithsonian Tropical Research Institute.

Suggests knitr, rmarkdown

VignetteBuilder knitr

NeedsCompilation no

Date/Publication 2020-10-21 20:40:03 UTC

### R topics documented:

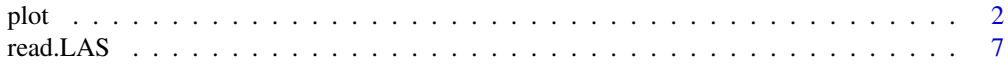

<span id="page-1-0"></span>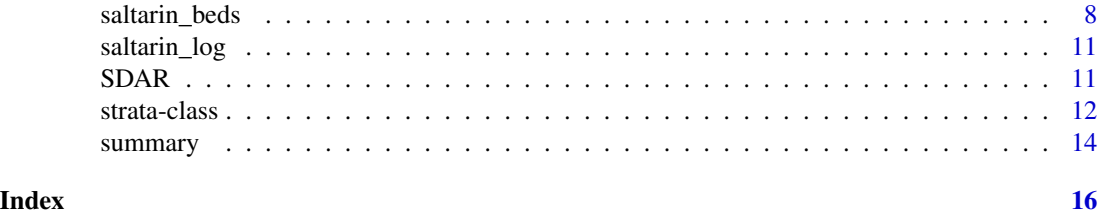

plot *Plot method for stratigraphic and sedimentological data (strata class object)*

#### Description

Plot method for stratigraphic and sedimentological data. This function will produce a graphic log of outcrop section or borehole log in a PDF format (check the working directory for the PDF output file).

#### Usage

```
## S3 method for class 'strata'
plot(x,
  datum = "top",
  data.units = "feet",
  scale = 100,
 barscale = 2,
  lithology = TRUE,
  bed.number = TRUE,
  file.name = "SDAR_graphical_output",
  GR.log = NULL,
 ncore = NULL,
  samples = NULL,
  oil.stain = NULL,
  sed.structures = NULL,
  fossils = NULL,
  other.sym = NULL,
 bioturbation = NULL,
  lithostrat = NULL,
  chronostrat = NULL,
  legend = TRUE,metadata = NULL,
 main = NULL,
  sub = NULL,
  subset.base = NULL,
  subset.top = NULL,
 plot.order = NULL,
  color = 0,fill.pattern = TRUE,
```

```
bar.type = 0,
w.litho = 2,w.litho.unit = "inches",
symbols.size = 1,
xlim.GR=c(0, 300),
family = "serif",
fontsize = 10,
cex.main = 1.5,suppress.ref = FALSE,
...)
```
#### Arguments

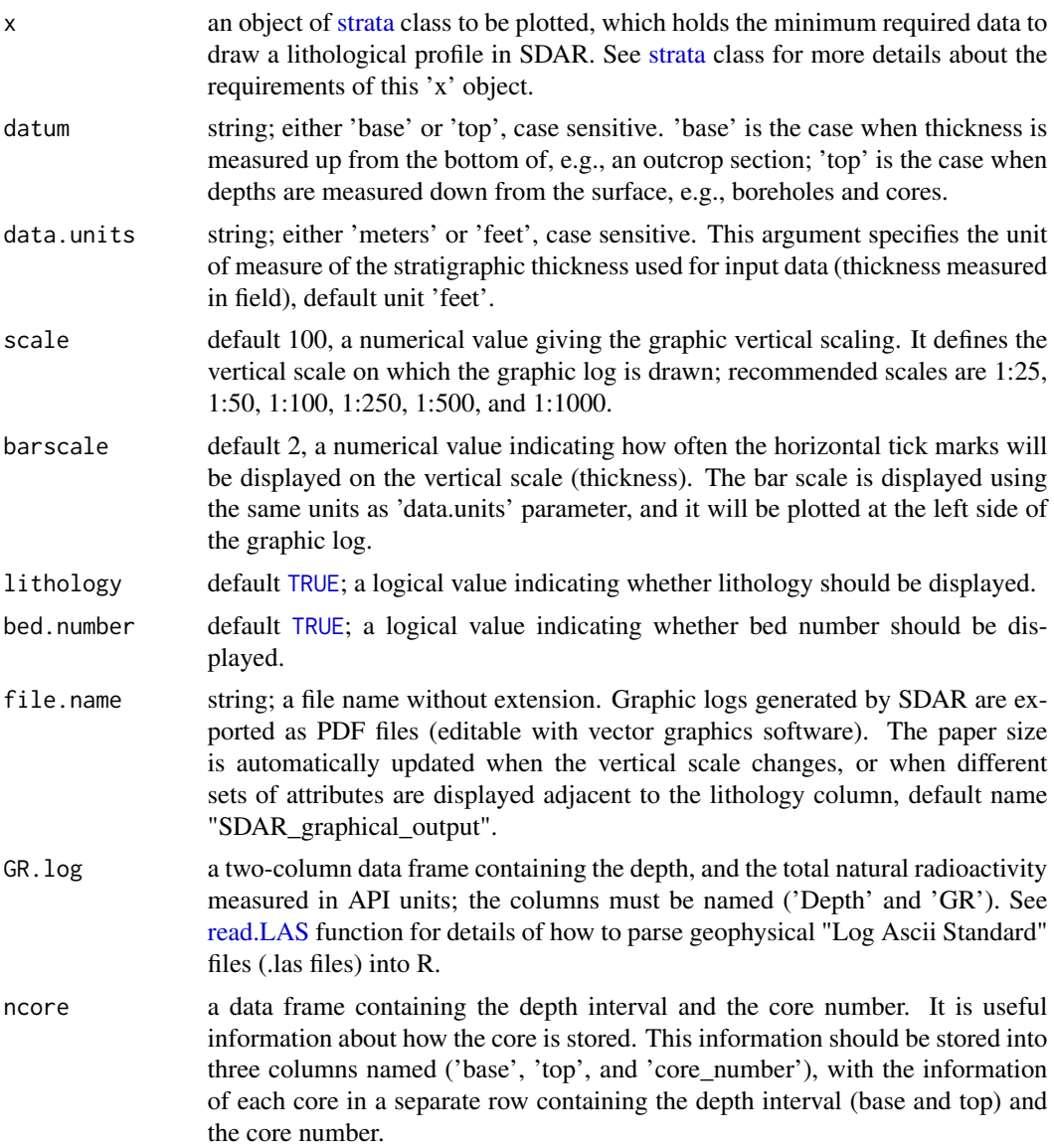

<span id="page-2-0"></span>plot 3

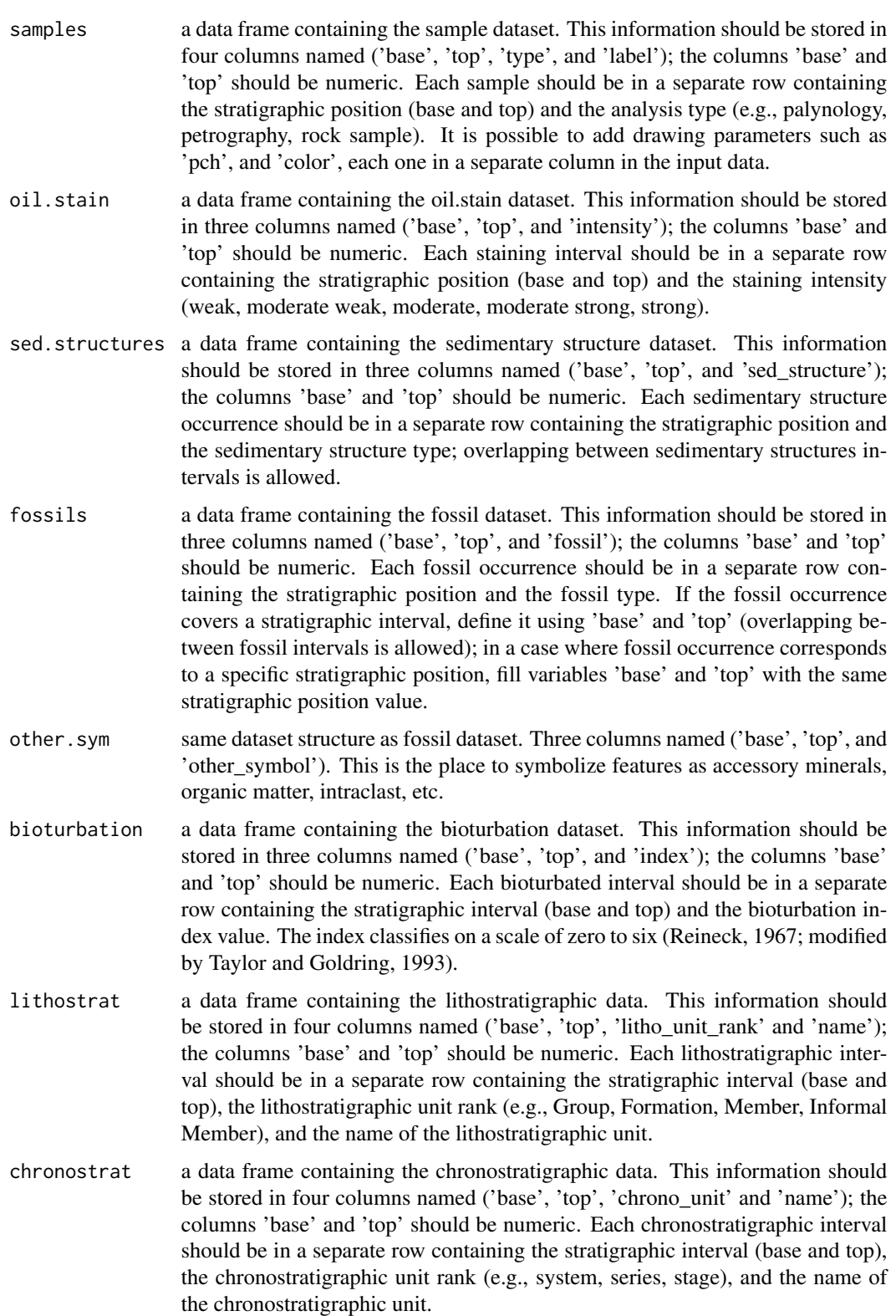

<span id="page-4-0"></span>plot 5

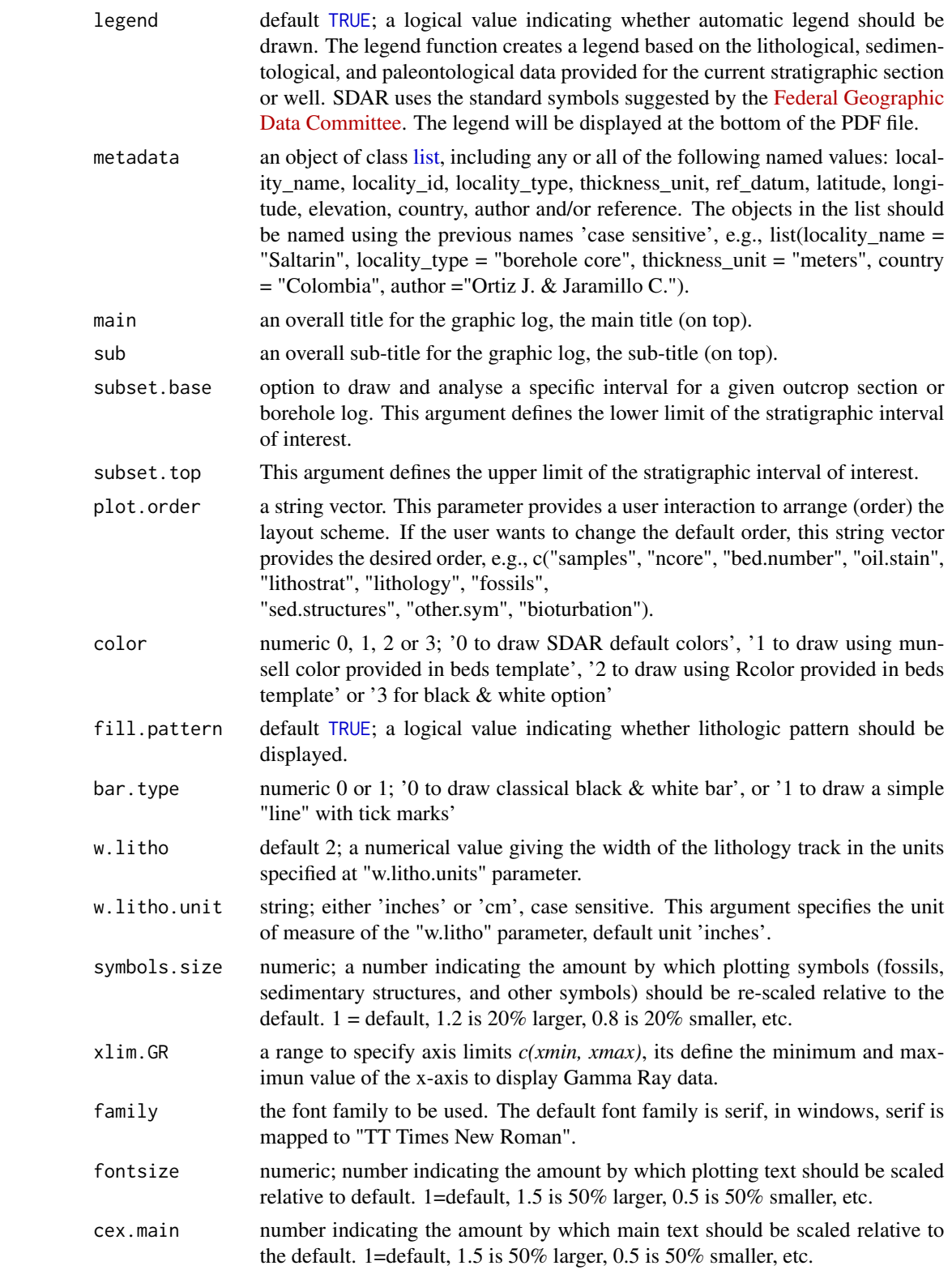

<span id="page-5-0"></span>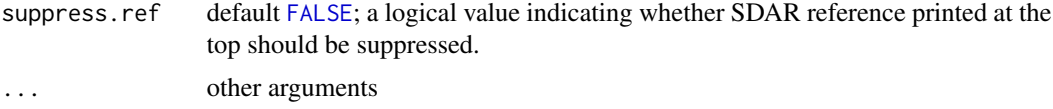

#### Note

We have presented a summary of the specific types of data required by the SDAR package, along with the formats that should be followed when inputting data to be integrated using SDAR, to get more details about the specific types of data required by SDAR, check "SDAR\_data\_model" vignette. The SDAR project includes the development of a graphic user interface to connect this R package with a database management system; for this reason the structure of the data and headers (column names) should be followed in order to match the database structure.

On the [SDAR repository](https://doi.org/10.25573/data.13118426.v2) there are two excel spreadsheet with the suggested format by SDAR, one to store thickness, and texture description of rock layers *SDAR\_v0.95\_beds\_template.xlsx*, and other *SDAR\_v0.95\_intervals\_template.xlsx* to store "intervals information" (e.g., metadata, samples, oil stain, bioturbation, sedimentary structures, fossil content).

If you see problems with the PDF output, remember that the problem is much more likely to be in your viewer than in R. Try another viewer if possible, browsers as Mozilla Firefox and Google Chrome provide an excellent rendering engine for PDF files.

#### Author(s)

John Ortiz, <jrortizt@unal.edu.co>

#### References

Reineck, H.-E., 1967. *Parameter von Schichtung und bioturbation. Geologischen Rundschau* 56, 420-438.

Taylor, A.M., Goldring, R., 1993. *Description and analysis of bioturbation and ichnofabric. Journal of the Geological Society of London* 150, 141-148.

#### Examples

```
# -------- OUTPUT --------
# The output of this function is a graphic log of outcrop section or borehole log
# in a PDF format (check the working directory for the PDF output file, default
# name "SDAR_graphic_log.pdf").
# --------------------------
# ----------
# example 1: Graphic log of Saltarin 1A core using SDAR default options.
# ----------
data(saltarin_beds)
saltarin_val <- strata(saltarin_beds)
plot(saltarin_val, data.units="meters", subset.base=50, subset.top=0,
 main="Graphic log of Saltarin-1A well", sub="Scale 1:200", scale=200,
 file.name=tempfile("saltarin_well_SDAR_demo"))
```
#### <span id="page-6-0"></span>read.LAS 7

```
# example 2:
# ----------
data(saltarin_log)
data(saltarin_beds)
saltarin_val <- strata(saltarin_beds)
saltarin_GR <- saltarin_log[,c("DEPT","GRTH")]
names(saltarin_GR) <- c("Depth", "GR")
plot(saltarin_val, data.units="meters", scale=250, barscale=5,
 subset.base=500, subset.top=450,
 main="Graphic log of Saltarin-1A well", sub="Scale 1:250",
 GR.log=saltarin_GR, file.name=tempfile("log_demo_SDAR"))
# ----------
# example 3: Read beds information from "SDAR excel spreadsheet format"
# ----------
library(readxl)
fpath <- system.file("extdata",
  "SDAR_v0.95_beds_saltarin.xlsx", package = "SDAR")
beds_saltarin <- read_excel(fpath, trim_ws=FALSE)
beds_val <- strata(beds_saltarin, datum="top")
plot(beds_val, data.units="meters", scale=200,
 subset.base=300, subset.top=250,
 main="Graphic log of Saltarin-1A well", sub="Scale 1:200",
 file.name=tempfile("saltarin_well"))
```
<span id="page-6-1"></span>read.LAS *read.LAS files*

#### Description

[Log ASCII Standard](https://en.wikipedia.org/wiki/Log_ASCII_Standard) (LAS) is a standard file-format common in the oil-and-gas and water-well industries to store well log information. This function is designed to read Log ASCII Standard (LAS) files; the objective of this function is to omit the information in the header of the LAS file, and extract only the data (curve information *~A "ASCII Log Data"*) to keep it into R data structure [data.frame](#page-0-0). Also, it includes the option of write the data table (curve information) as CSV file. *WARNING: This method is very much in an alpha stage. Expect it to change.*

#### Usage

```
read.LAS(filePath, repl.null = FALSE, writecsv=FALSE)
```
#### Arguments

filePath the name of the .LAS file which the data are to be read. If filePath does not contain an *absolute* path, the file name is *relative* to the current working directory. filePath can also be a complete URL.

<span id="page-7-0"></span>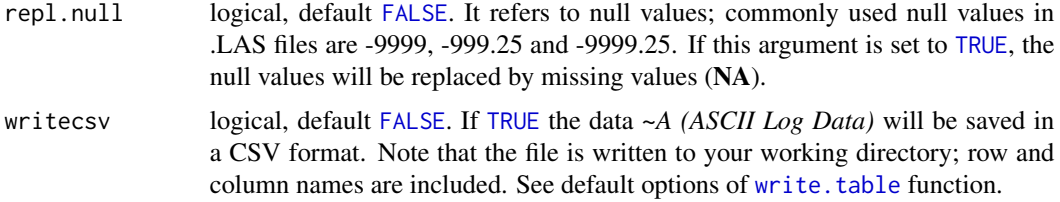

#### **Note**

[read.LAS](#page-6-1) function included in SDAR packages is not very mature yet; it is an experimental version. We are working on making it compatible with versions 1.2, 2.0 and 3.0 of the LAS file specification published by the [Canadian Well Logging Society\(](https://www.cwls.org/products/#products-las)CWLS).

This is NOT a function to read LAS file formats used for Remote Sensing Data (also called LAS files); there is a package on CRAN called [rlas](https://CRAN.R-project.org/package=rlas) to read and write this format.

The source of the file "saltarinST\_1A\_well\_log.LAS" was provided by Alejandro Mora of HOCOL S.A.

#### Author(s)

John Ortiz

#### Examples

```
fpath <- system.file("extdata", "saltarinST_1A_well_log.LAS", package = "SDAR")
well_log <- read.LAS(fpath, repl.null=TRUE)
head(well_log)
```
saltarin\_beds *Lithological description of borehole SaltarinST-1A dataset (beds/layers)*

#### Description

This dataset gives a lithologic description for borehole Saltarin 1A, located in the Llanos Basin in eastern Colombia (4.612 N, 70.495 W). The stratigraphic well Saltarin 1A drilled 671 meters of the Miocene succession of the eastern Llanos basin, corresponding to the Carbonera (124.1 m; 407.1 ft), Leon (105.1 m; 344.8 ft), and Guayabo Formations (441.8 m; 1449.5 ft) (Bayona, et al. 2008). The Saltarin core was described at a scale of 1:50 for identification of grain-size trends, sedimentary structures, clast composition, thickness of lamination, bioturbation patterns, and macrofossil identification, all of which are used for identify individual lithofacies and for sedimentological and stratigraphic analyses.

#### Usage

data(saltarin\_beds)

#### <span id="page-8-0"></span>saltarin beds 9

#### Format

The *Saltarin* dataset provided by this package is a dataset comprising the lithological description of 686 rock layers described along of 671 meters of the Saltarin 1A borehole; it is a [data.frame](#page-0-0) object with 686 layers (rows), including thickness, composition and texture description of each layer, stored following the suggested format by SDAR (22 columns).

- bed number numeric; it is useful to give each bed/layer a number to facilitate later reference; numbering begins at the stratigraphically lowest bed (Tucker 2011)
- base numeric; stratigraphic position measured at the bottom of each layer, in meters.
- top numeric; stratigraphic position measured at the top of each layer, in meters.
- rock type string; rock type class following this clasification: *sedimentary, volcaniclastic, or covered*.
- prim\_litho string; description of the primary (i.e. major) lithology class, (e.g., *claystone, mudstone, siltstone, shale, sandstone, conglomerate, breccia, limestone, coal*).
- grain\_size string; description of the grain size dominant in layer. For siliciclastic rocks, it is based on the Wentworth (1922) classification system, for carbonate rocks it is based on Dunham (1962), and for classification of pyroclastic rocks it is based on Wentworth and Williams (1932). (e.g., *clay, silt; very fine sand, fine sand, medium sand, coarse sand, and very coarse sand*); see all the grain-size options in table 3 at SDAR data model vignettes.
- prim\_litho\_percent numeric; percent of primary lithology.
- sec\_litho string; using same categories described for *prim\_litho*.
- grain\_size\_sec\_litho string; description of the grain size for the secondary lithology in layer; using same categories described for *grain\_size*
- sec litho percent numeric; percent of secondary lithology.
- base\_contact string; description of the boundary at the base of the layer (geological contact): *sharp planar, gradational, faulted, covered*.
- grading string; description of the vertical variations in grain size; *normal* (beds that show gradation from coarser particles at the base to finer particles at the top), *inverse* (reverse or inverse grading, gradation from finer at the base to coarser at the top), (Boggs, 2011).
- grain\_size\_base string; grain size at the base of the layer using same categories described for *grain\_size*.
- grain\_size\_top string; grain size at the top of the layer using same categories described for *grain\_size*.
- sorting string; description of the degree of uniformity of grain size: *very well sorted, well sorted, moderately sorted, poorly sorted, very poorly sorted*.
- roundness string; measurement of roundness of sedimentary particles (Krumbein 1941): *very angular, angular, sub angular, sub rounded, rounded, well rounded*.
- matrix string; composition of material wherein larger grains, crystals or clasts are embedded: *muddy, sandy, ashy, micrite, not recognizable*.
- cement string; composition of the crystalline material precipitated around the edges of grains: *siliceous, ferruginous, calcite, dolomite, kaolinitic, sparite, not recognizable*.
- fabric string; grain fabric (packing). For sedimentary rocks: *clast supported, matrix supported*.
- munsell color string; color description based on the Munsell chart codes from the Geological Society of America Rock Color Chart (Committee 1991)

Rcolor string; R colors can be specified either by name (e.g col = "red") or as a hexadecimal RGB triplet (such as  $col = "HFFCC00")$ .

notes string; additional description in a free text format ('Comments/Remarks').

#### Author(s)

Lithological description: Bayona, et al. 2008 Sedimentological and Stratigraphic Interpretation: Bayona, G. and Duarte, E.

#### Source

Access to the well core was provided by Alejandro Mora and Andres Fajardo of HOCOL S.A. (core description: 2007)

#### References

Bayona, G., Valencia, A., Mora, A., Rueda, M., Ortiz, J., Montenegro, O. 2008. *Estratigrafia y procedencia de las rocas del Mioceno en la parte distal de la cuenca antepais de los Llanos de Colombia.* Geologia Colombiana, 33, 23-46.

Bogs, S. 2011. *Principles of Sedimentology and Stratigraphy.* Prentice Hall, fifth edition.

Dunham, R. 1962. *American Association of Petroleum Geologists Memoir. Classification of carbonate rocks according to depositional texture.* In Ham, W.E. Classification of carbonate rocks, 1, 108-121

Krumbein, W. C. 1941. *The effects of abrasion on the size, shape and roundness of rock fragments.* The Journal of Geology 49(5), 482-520.

Munsell Geological Rock-Color Chart With Genuine Munsell Color Chips. Munsell Color, 2009.

Tucker, M. E. 2011. *Sedimentary Rocks in the Field: A Practical Guide*. Geological Field Guide. Wiley

Wentworth, C. K. 1922. *A scale of grade and class terms for clastic sediments*. Journal of Geology, 30, 377-392.

Wentworth, C. K. and Williams, H. 1932. *Classification and terminology of pyroclastic rocks*. National Research Council Bulletin, 89, 19-53.

#### Examples

data(saltarin\_beds) names(saltarin\_beds) <span id="page-10-0"></span>saltarin\_log *SaltarinST-1A*

*dataset (well-log)*

#### Description

Gamma ray log of Saltarin ST 1A.

#### Usage

data(saltarin\_log)

#### Format

The *saltarin\_log* dataset provided in this SDAR version comprising the gamma-ray values along of 671 meters of the Saltarin 1A borehole; it is a [data.frame](#page-0-0) object with 7 (columns).

DEPT numeric; stratigraphic position where the gamma ray was measured, in meters.

GRTH numeric; measured gamma ray intensity, API units.

#### Examples

data(saltarin\_log) names(saltarin\_log)

<span id="page-10-1"></span>SDAR *SDAR: A Toolkit for Stratigraphic Data Analysis in R*

#### Description

SDAR is an analytical package designed for both plotting and facilitating the analysis of stratigraphic and sedimentological data. Taking advantage of the flexible plotting tools available in R, SDAR uses stratigraphic and sedimentological data to produce detailed graphic logs for outcrop sections and borehole logs. These logs can include multiple features (e.g., bed thickness, lithology, samples, sedimentary structures, colors, fossil content, bioturbation index, electrical logs).

This package includes a dataset giving a lithologic description for borehole Saltarin 1A. The Saltarin core was described at a scale of 1:50 for identification of grain-size trends, sedimentary structures, clast composition, thickness of lamination, bioturbation patterns, and macrofossil identification (Bayona, et al. 2008).

#### Installation and updates

To install this package do:

install.packages("SDAR")

#### <span id="page-11-0"></span>License

The releases of this package is licensed under GPL version 2 or newer.

#### Acknowledgments

I would like to thank geologists from STRI, Corporacion Geologica ARES, and Instituto Colombiano del Petroleo (ICP-ECOPETROL) for supporting the SDAR project and for giving me many exciting ideas and much geological knowledge. Moreover, I would like to express my gratitude to my supervisor, Prof. Dr. Edzer Pebesma (Institute for Geoinformatics), and to my co-supervisors, Prof. Dr. Sebastien Castelltort (Department of Earth Sciences, University of Geneva) and Prof. Dr. Jorge Mateu (Department of Mathematics, University Jaume I). They contributed to this project with their valuable ideas and helpful advice. Furthermore, I am much indebted to G. Bayona, M. Baquero, F. Moreno, C. D Apolito, A. Cardenas, and C. Montes for their valuable critical reviews. Finally, I also acknowledge the R Core Team and its large group of R contributors for their hard work.

Financial support of this research was provided by Colciencias (partly funding the master studies of the main author), Fundacion para la Promocion de la Investigacion y la Tecnologia del Banco de la Republica, (Colombia), and the Smithsonian Tropical Research Institute, the Anders Foundation, 1923 Fund, and Gregory D. and Jennifer Walston Johnson.

The Saltarin 1A well dataset for this analysis, was provided by Alejandro Mora of \*\*HOCOL S.A.\*\*

#### Author(s)

Author: John R. Ortiz [aut, cre], Carlos Jaramillo [aut] (author support and guidance), Carlos Moreno [ctb]. Maintainer: <John R. Ortiz <jrortizt@unal.edu.co>

#### References

Bayona, G., Valencia, A., Mora, A., Rueda, M., Ortiz, Johan., Montenegro, O. 2008. *Estratigrafia y procedencia de las rocas del Mioceno en la parte distal de la cuenca antepais de los Llanos de Colombia. Geologia Colombiana, 33, 23-46.*

strata-class *Class "strata"*

#### <span id="page-11-1"></span>Description

The SDAR package introduces a new S4 object class called [strata](#page-11-1) to define the representation of stratigraphy and sedimentological data. This S4 class gives a rigorous definition of a stratigraphy object; a valid object of this S4 class must meet all the requirements specified in the class definition (e.g., the names of the columns must be called: bed\_number, base, top, rock\_type, prim\_litho, and grain\_size. Also, the base and top must be numeric). This class automatically validates the inputted dataset and returns a stratigraphy class object.

#### <span id="page-12-0"></span>strata-class 13

#### Usage

strata(x, datum="top")

#### Arguments

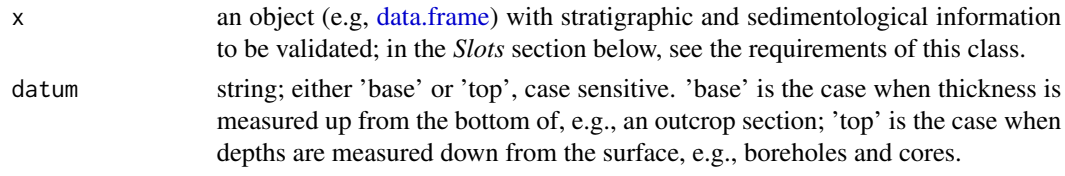

#### Objects from the Class

Objects of this class represents basic stratigraphic and sedimentological information for the standardization and construction of a comprehensive graphic log (Johnson, 1992).

#### Slots

.Data: object of class [data.frame,](#page-0-0) which holds the minimum required data to draw a lithological profile in SDAR.

bed\_number: numeric; it is useful to give a unique index to each bed/layer to facilitate later reference; numbering should begin at the stratigraphically lowest bed.

base: numeric; stratigraphic position measured at the bottom of the layer.

top: numeric; stratigraphic position measured at the top of the layer. *Base and top* defines the thickness of each bed/layer, overlapping between layers is not allowed.

rock\_type: string; must include only one of these values: sedimentary, volcaniclastic or covered.

prim\_litho: string; description of the primary (i.e., predominant) lithology; must include only one of the values listed in table 2 (see *Primary lithology* in vignettes). (e.g., *claystone, siltstone, mudstone, shale, sandstone, conglomerate*), more lithology patterns will be provided at next SDAR version.

grain\_size: string; description of the grain size dominant in the layer; must include only one of the values listed in table 3 (see *Grain size* in vignettes). (e.g., *clay, silt; very fine sand, fine sand, medium sand, coarse sand, and very coarse sand*). For siliciclastic rocks it is based on the Wentworth (1922) classification system, for carbonate rocks it is based on Dunham (1962), and for classification of pyroclastic rocks it is based on Wentworth and Williams (1932), and it is represented by the width of the lithological profile (*x-axis*) (Miall 1999, Fig. 2.25). In graphic logs generated by [SDAR,](#page-10-1) grain size is indicated by the graphic scale at the header of the lithological profile.

#### Extends

Class ["data.frame"](#page-0-0), directly. Class ["list"](#page-0-0), by class "data.frame", distance 2.

#### Methods

```
plot signature(object = "strata")
summary signature(object = "strata")
```
#### <span id="page-13-0"></span>Author(s)

John Ortiz

#### References

Dunham, R. 1962. *American Association of Petroleum Geologists Memoir. Classification of carbonate rocks according to depositional texture.* In Ham, W.E. Classification of carbonate rocks, 1, 108-121

Miall, A.D., 1999. *Principles of Sedimentary Basin Analysis*, third edition, Springer, New York, 616 pp.

Johnson, M.R. 1992. *A proposed format for general-purpose comprehensive graphic logs*. Sedimentary Geology, **Volume 81, Issues 3-4**, Pages 289-298, ISSN 0037-0738.

<https://www.sciencedirect.com/science/article/pii/0037073892900764>

Wentworth, C.K. 1922. *A scale of grade and class terms for clastic sediments*. Journal of Geology, 30, 377-392.

Wentworth, C.K. and Williams, H. 1932. *Classification and terminology of pyroclastic rocks.* National Research Council Bulletin, 89, 19-53.

#### Examples

```
data(saltarin_beds)
saltarin_val <- strata(saltarin_beds, datum="top")
class(saltarin_val)
```
<span id="page-13-1"></span>summary *summarize [strata](#page-11-1) class objects*

#### Description

The summary method displays standard information about a [strata](#page-11-1) class object. It displays a synopsis of the content in the strata object, including total number of layers, thickness of the study section, and number of layers by lithology type. Once the stratigraphy data are loaded into R, and validated as a [strata](#page-11-1) valid object, the users are able to explore stratigraphic information quantitatively (e.g., summarizing it by lithology type or grain size).

#### Usage

```
## S3 method for class 'strata'
summary(object, grain.size = FALSE, ...)
```
#### Arguments

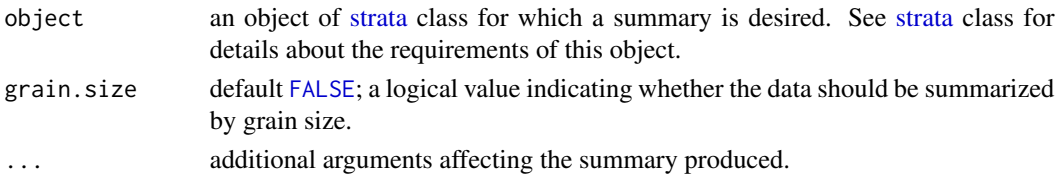

#### <span id="page-14-0"></span>summary the contract of the contract of the contract of the contract of the contract of the contract of the contract of the contract of the contract of the contract of the contract of the contract of the contract of the co

#### Value

When [summary](#page-13-1) function is executed over a [strata](#page-11-1) object using the default options, the returned values are summarized by lithology; they include (i) total number of layers, (ii) total thickness of the section or borehole, (iii) thickness of covered intervals, (iv) thickness of each lithology expressed in percentage, and (v) total number of layers by lithology type. When the *grain.size* argument is setting to [TRUE](#page-0-0), summary details by grain size are included in the results.

#### Author(s)

John Ortiz

#### Examples

```
data(saltarin_beds)
saltarin_val <- strata(saltarin_beds, datum="top")
summary(saltarin_val)
summary(saltarin_val, grain.size=TRUE)
```
# <span id="page-15-0"></span>Index

```
∗ classes
    strata-class, 12
∗ datasets
    saltarin_beds, 8
    saltarin_log, 11
∗ methods
    summary, 14
∗ package
    SDAR, 11
data.frame, 7, 9, 11, 13
FALSE, 6, 8, 14
list, 5, 13
plot, 2
read.LAS, 3, 7, 8
saltarin_beds, 8
saltarin_log, 11
SDAR, 11, 13
strata, 3, 12, 14, 15
strata (strata-class), 12
strata-class, 12
summary, 14, 15
summary, strata-method (strata-class),
        12
TRUE, 3, 5, 8, 15
write.table, 8
```